## **Переход на проектирование алмазодобывающих карьеров с использованием программы MICROMINE**

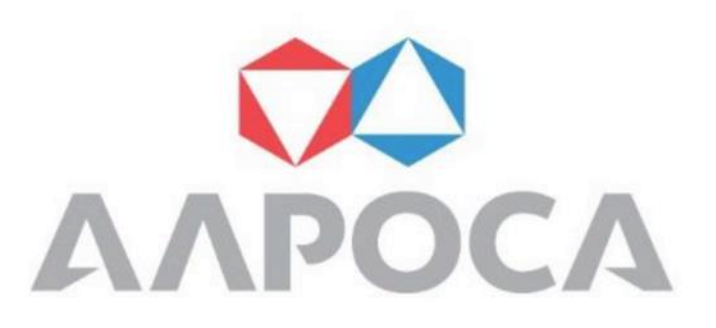

**Автор: Большаков О.М.**

**Институт «Якутнипроалмаз» АК «АЛРОСА» (ПАО), г. Мирный, 2016 г.**

## Единая интегрированная горно-геологическая информационная (ЕИГГИС) система АК «АЛРОСА»

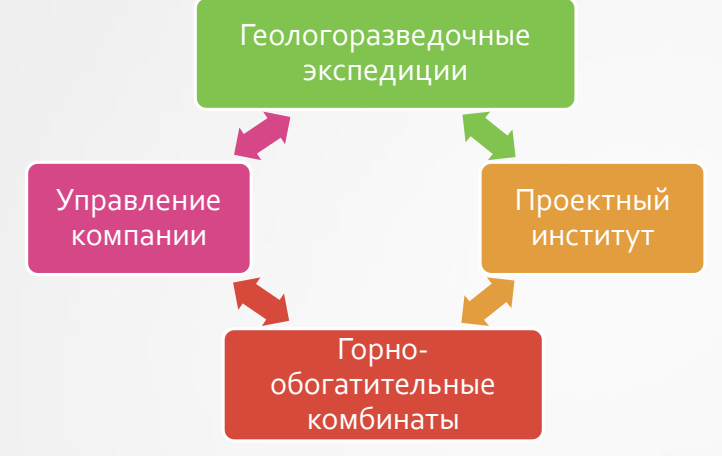

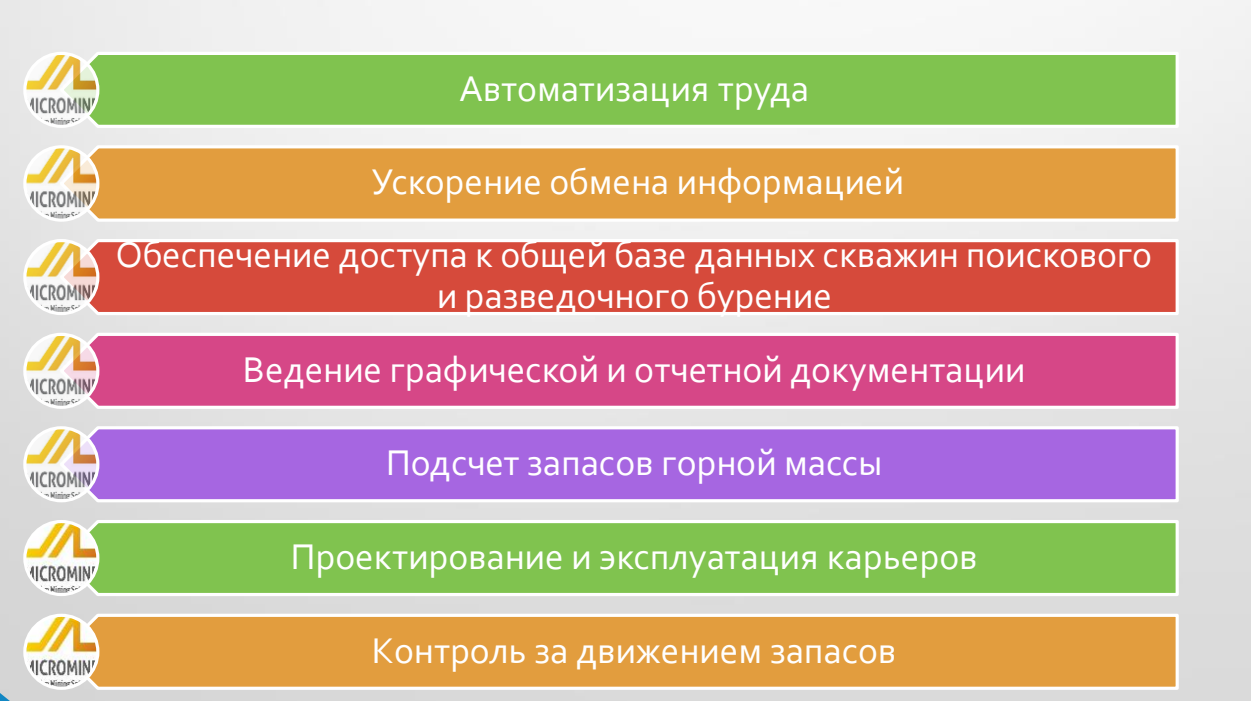

## Схема архитектуры ЕИГГИС АК «АЛРОСА»

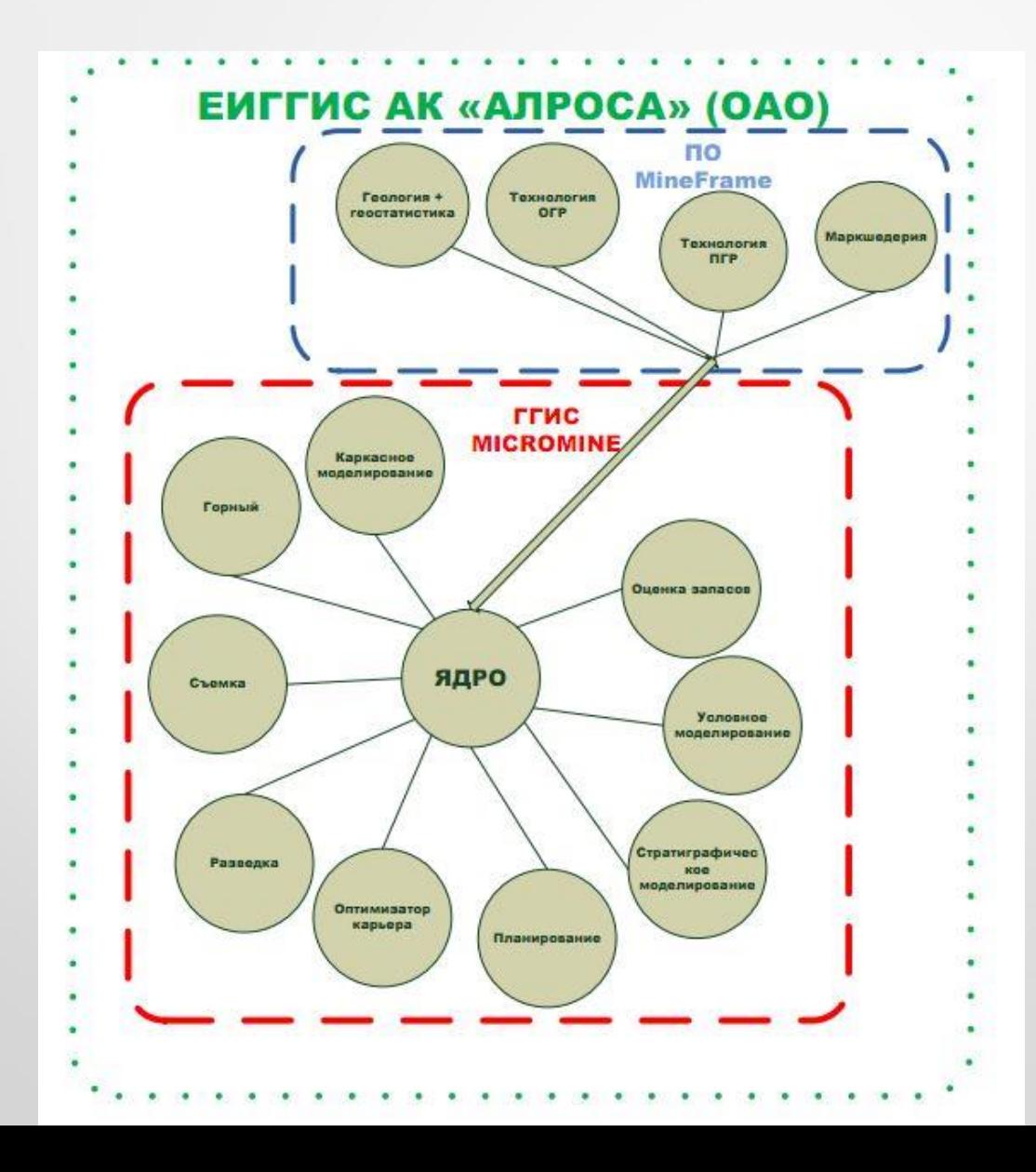

## Задачи, которые решаются в институте с применением MICROMINE

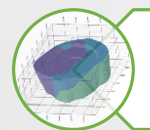

Геологическое моделирование рудных и россыпных месторождений, подсчет запасов руды и алмазов

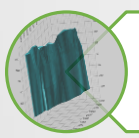

Геологическое сопровождение при эксплуатации месторождений – обновление моделей по данным эксплуатационной разведки, а также с учетом фактических выработок карьера

Построение предельных и промежуточных контуров карьеров

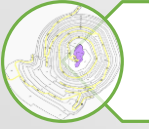

Построение годовых и квартальных планов развития горных работ

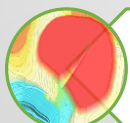

Построение отвалов

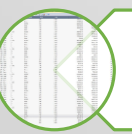

Расчет объемов горной массы с разделением по типам, сортам, эксплуатационным горизонтам

Календарное планирование и оптимизация карьера

### Карьер «Зарница»

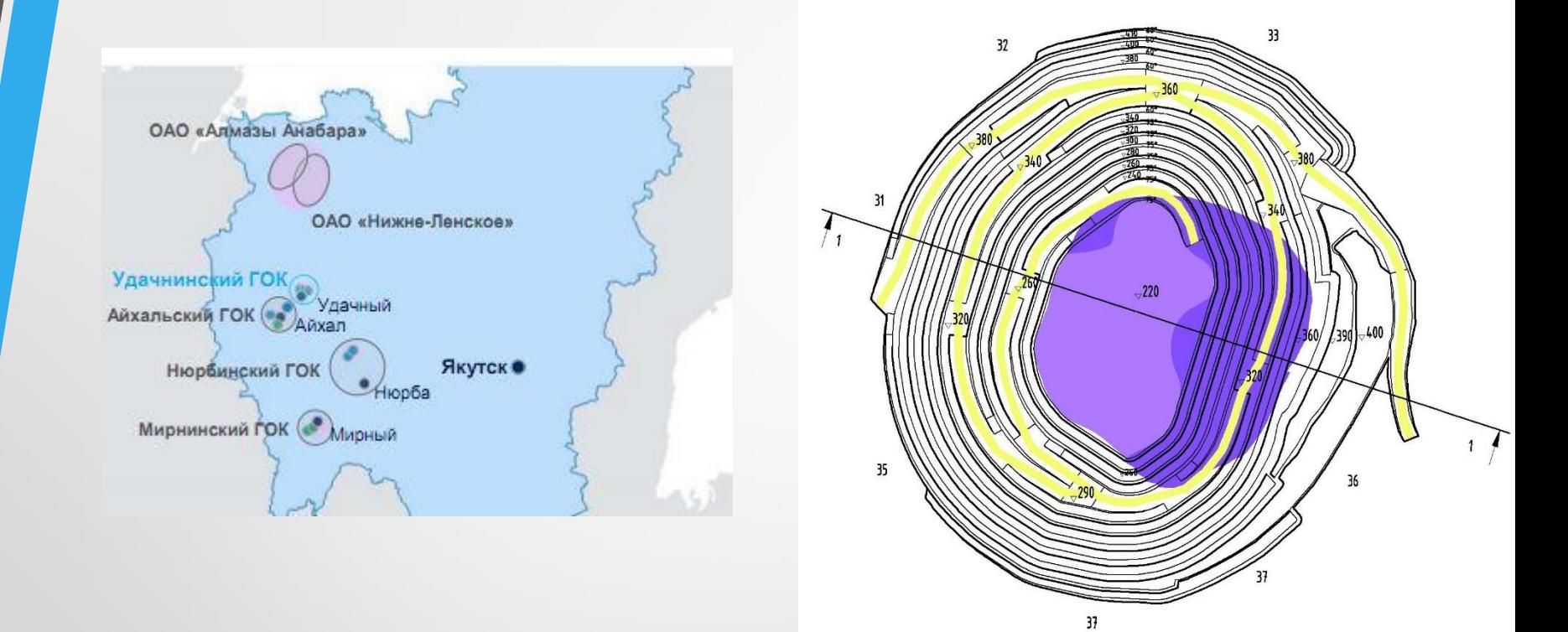

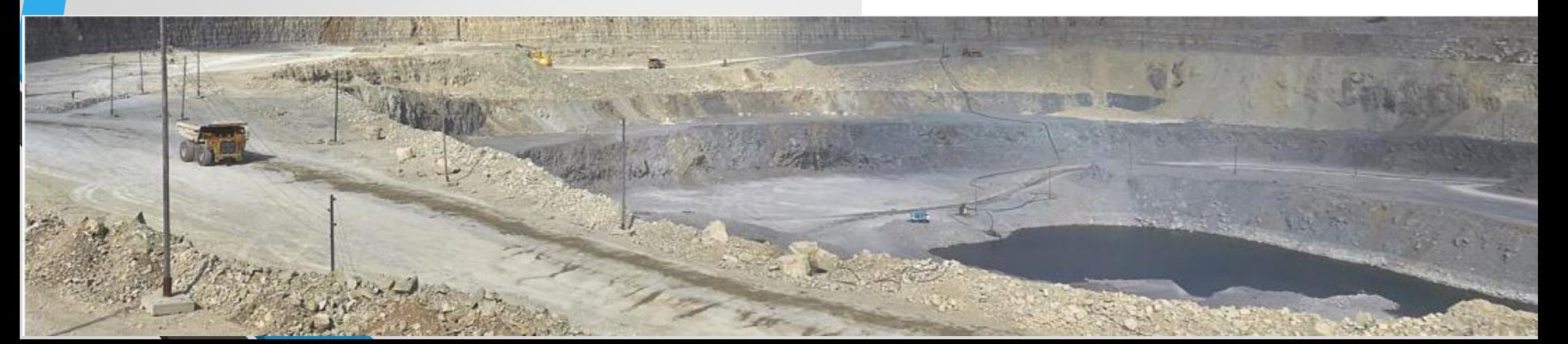

### Блочная модель кимберлитовой трубки Зарница

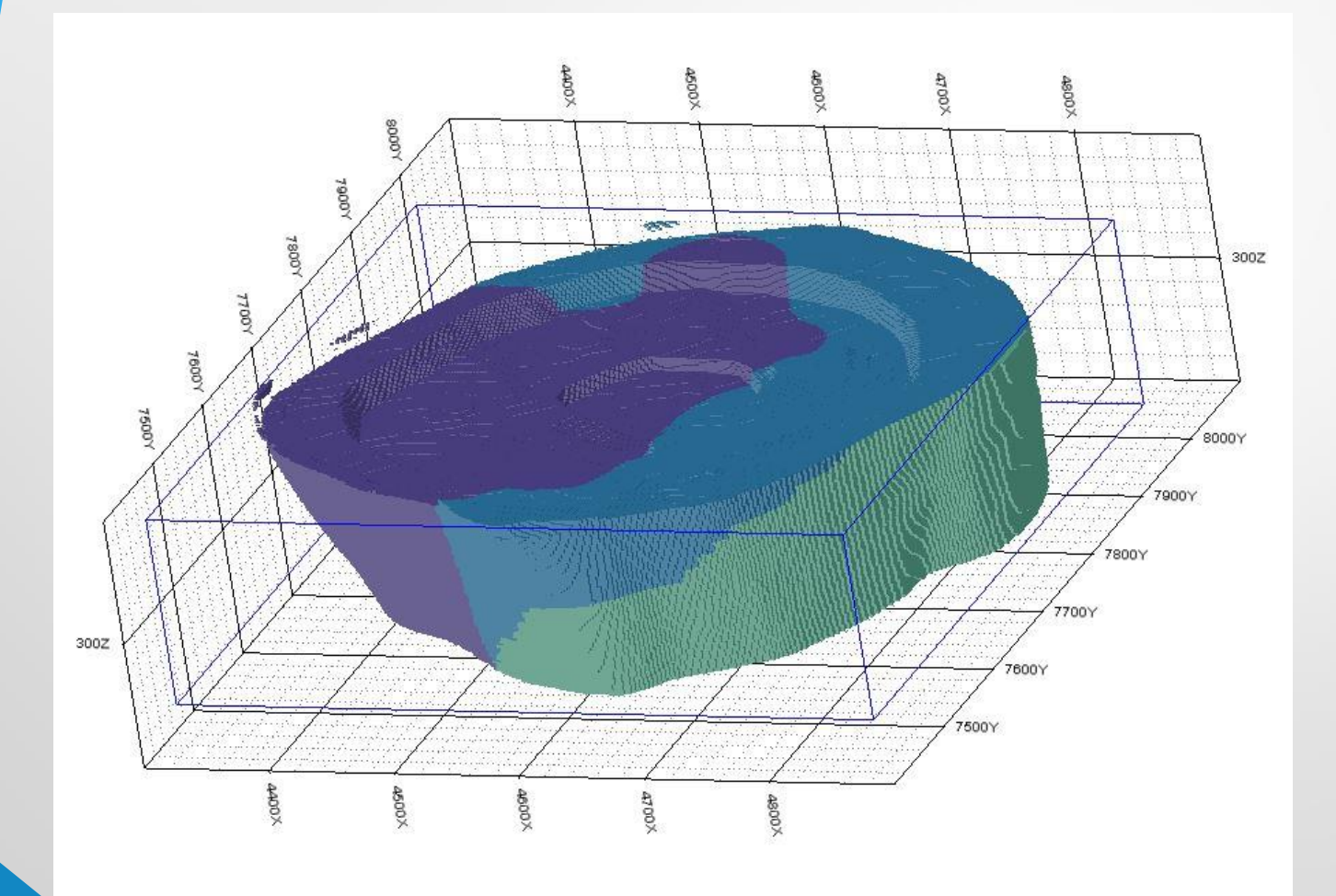

### Погодовое планирование развития горных работ

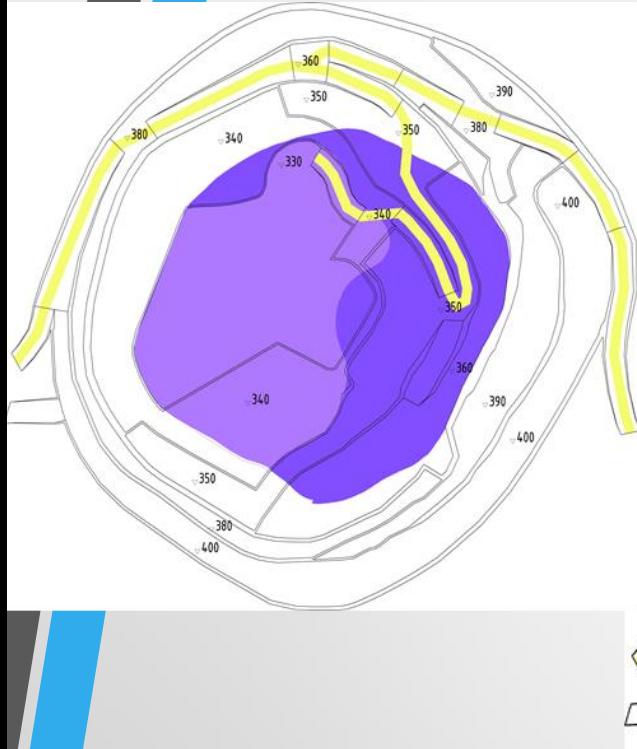

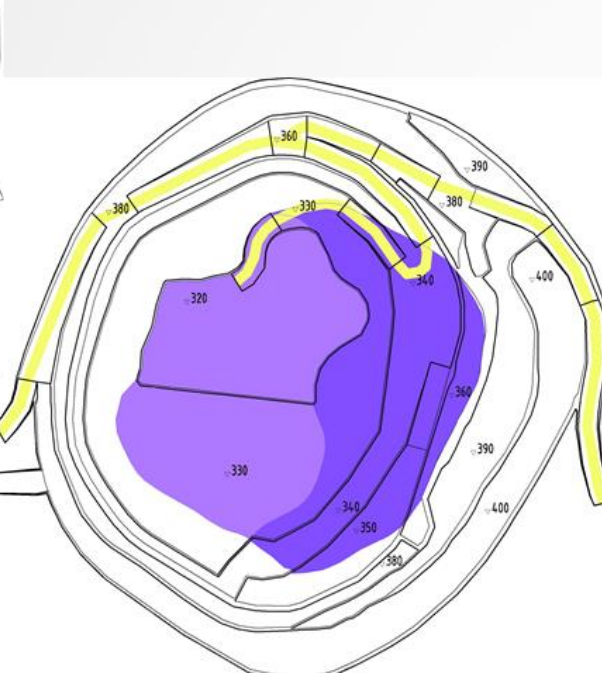

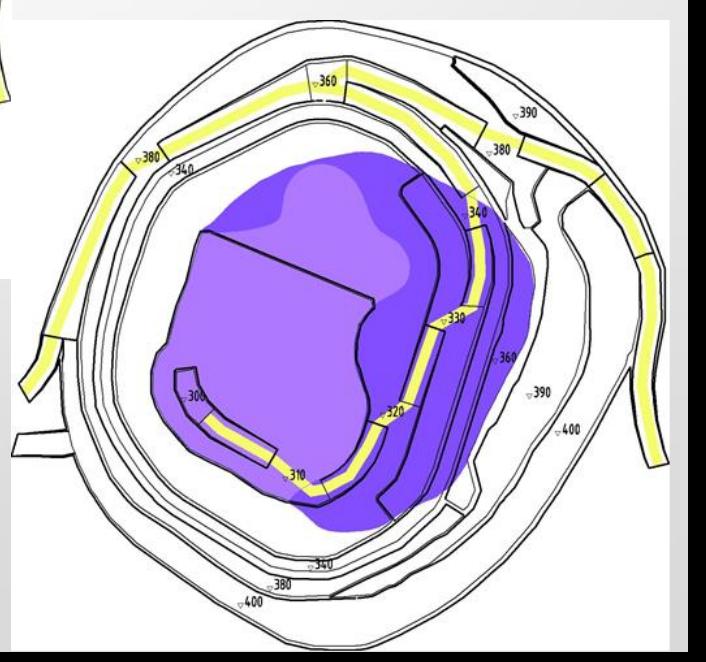

# Каркасные модели конечного и перспективного контура карьера

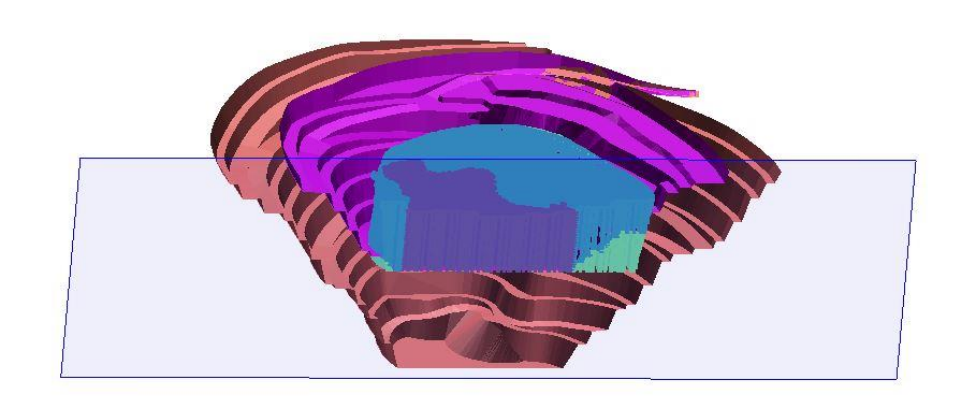

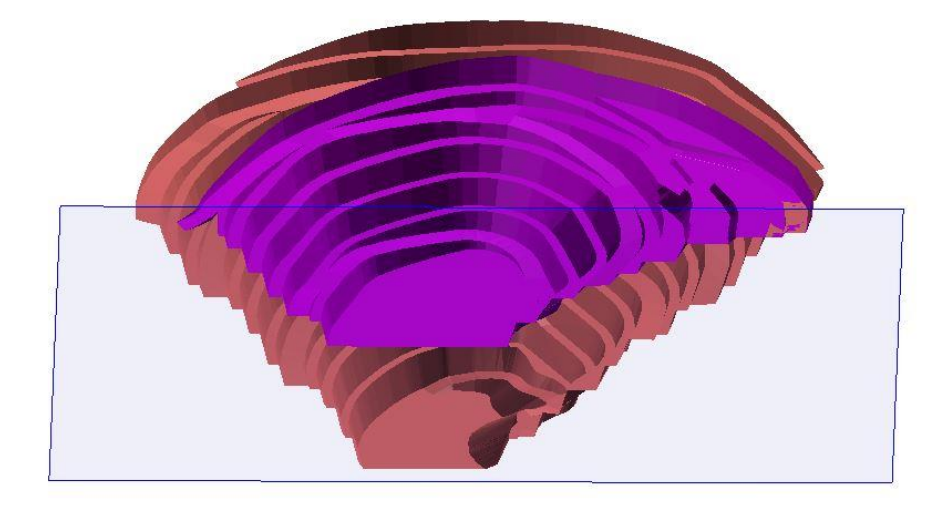

# Каркасная модель карьера с отвалами

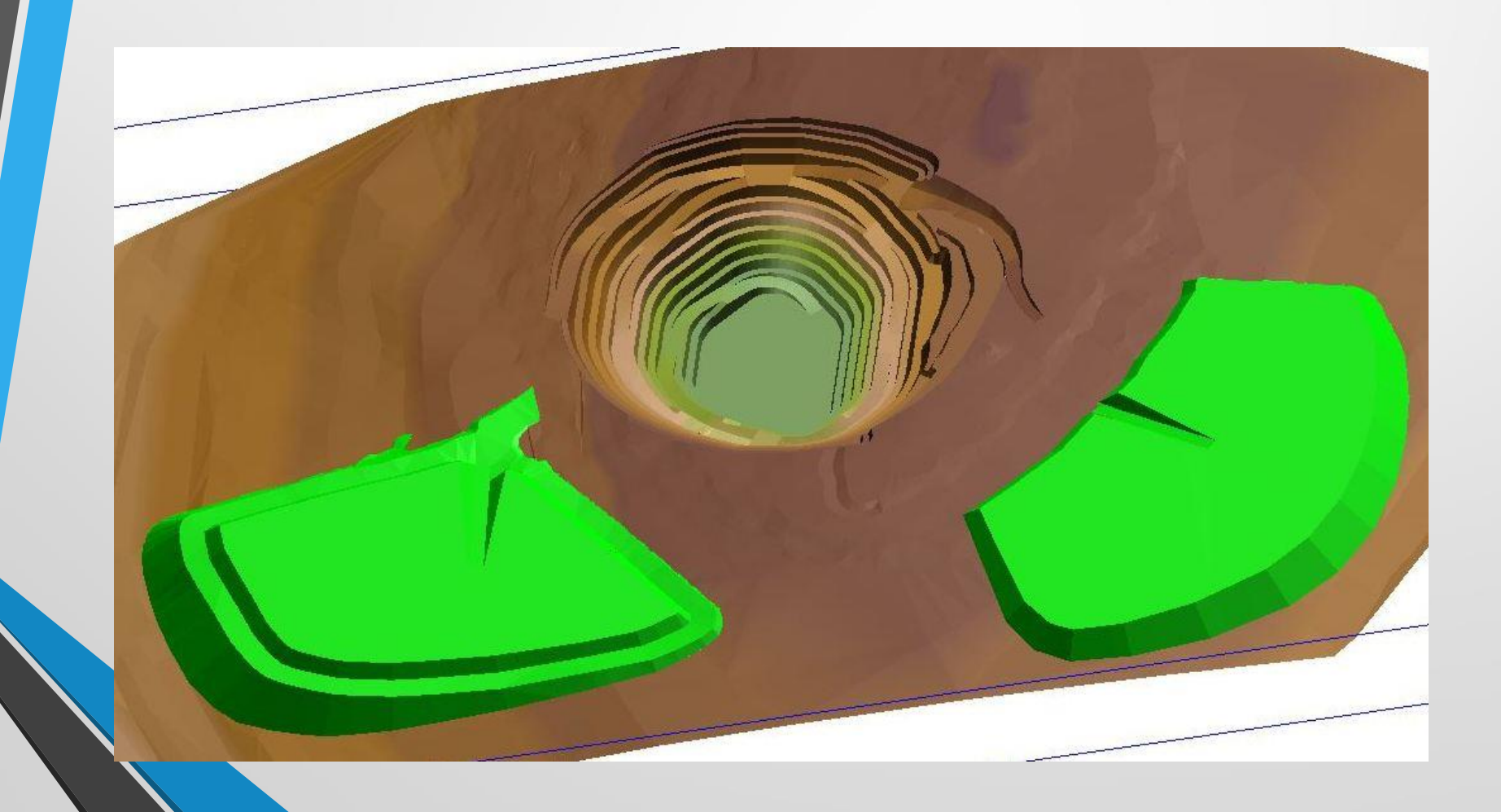

Недочеты, связанные с работой программы

Сложность подсчета объемов руды, пустых пород по эксплутационным горизонтам

Подсчет объема руды по блочной модели

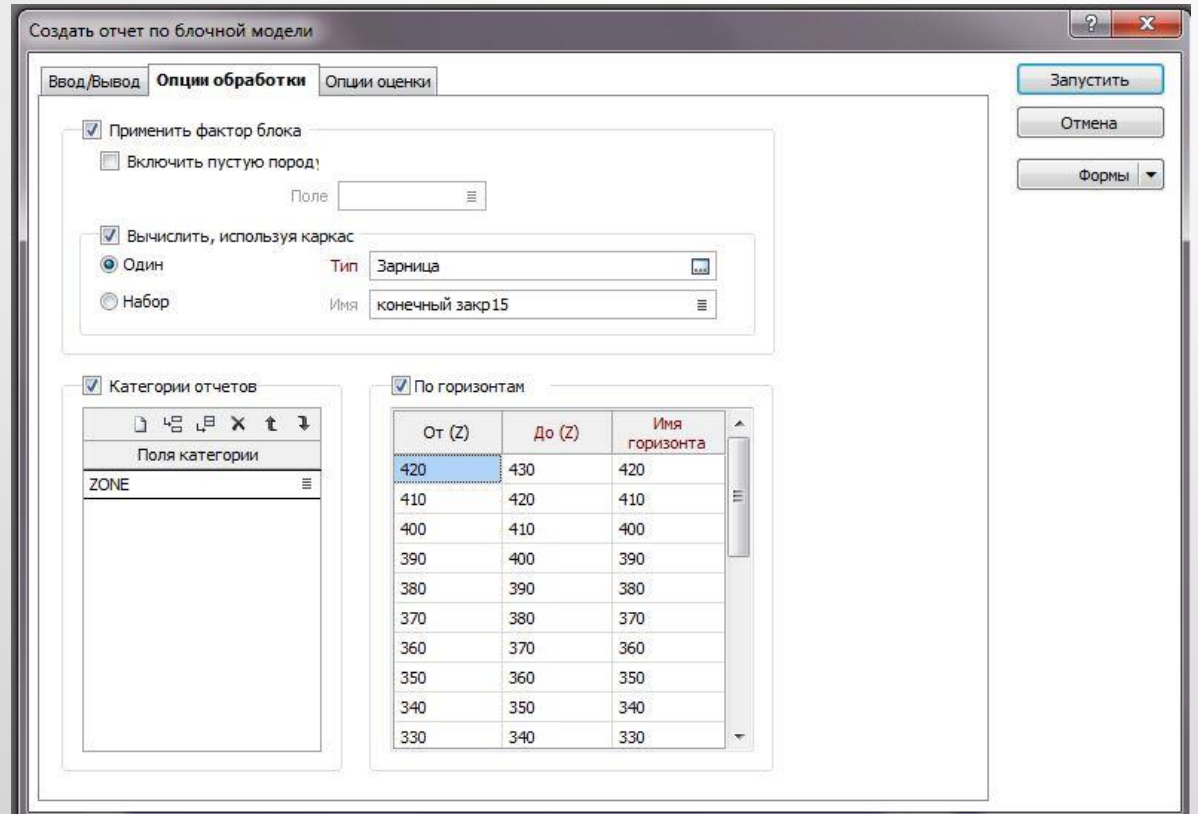

#### Подсчет объема руды и пустых пород по каркасной модели карьера

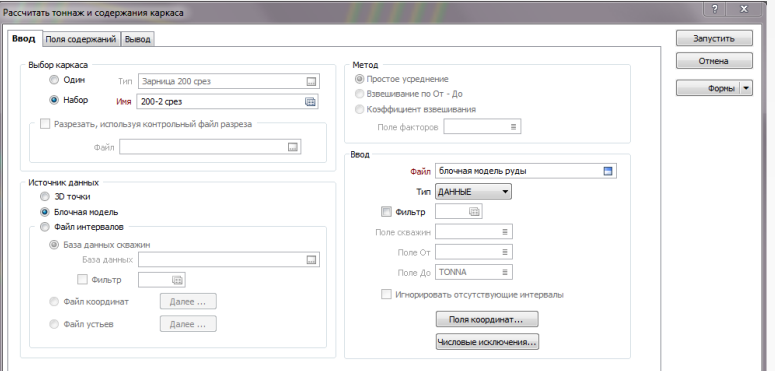

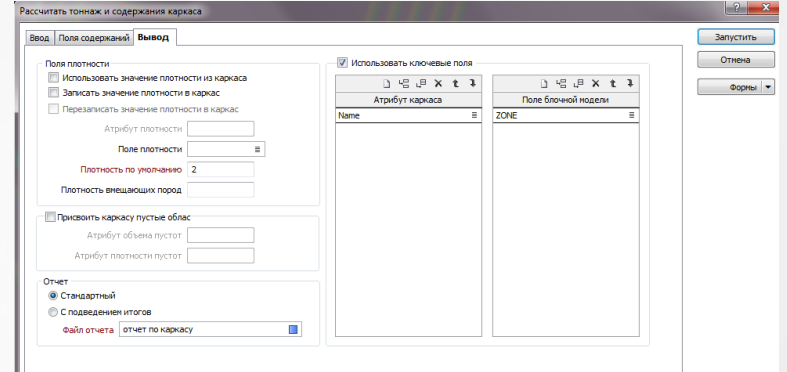

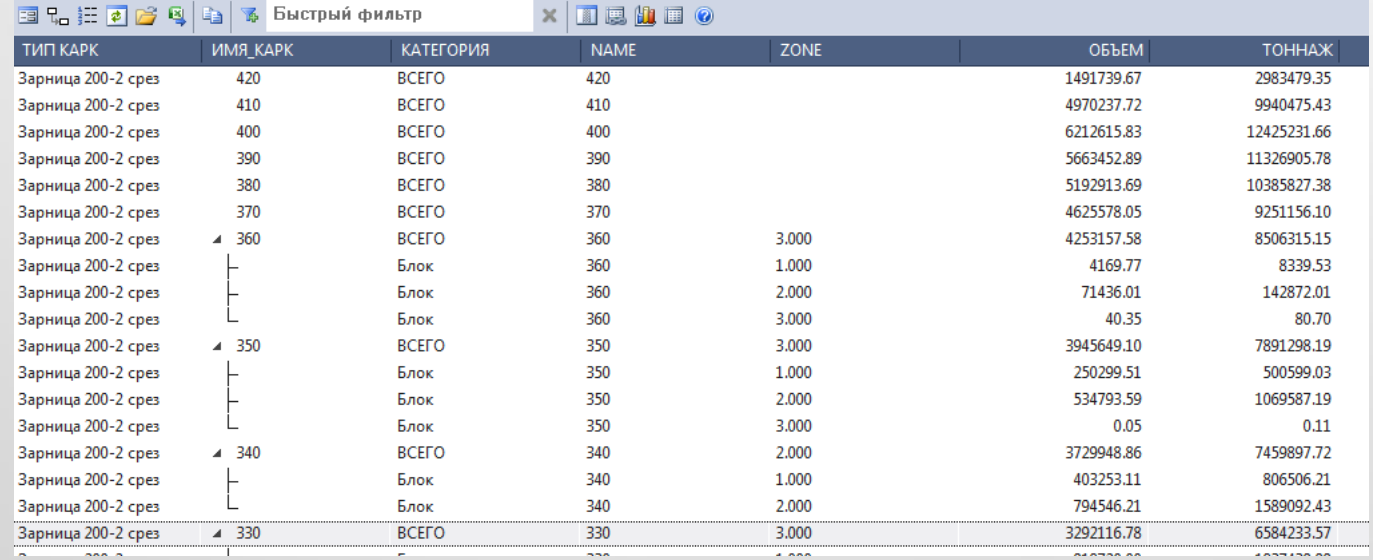

#### Неудобный вывод по результатам подсчета

#### Построение верхней бровки над съездом

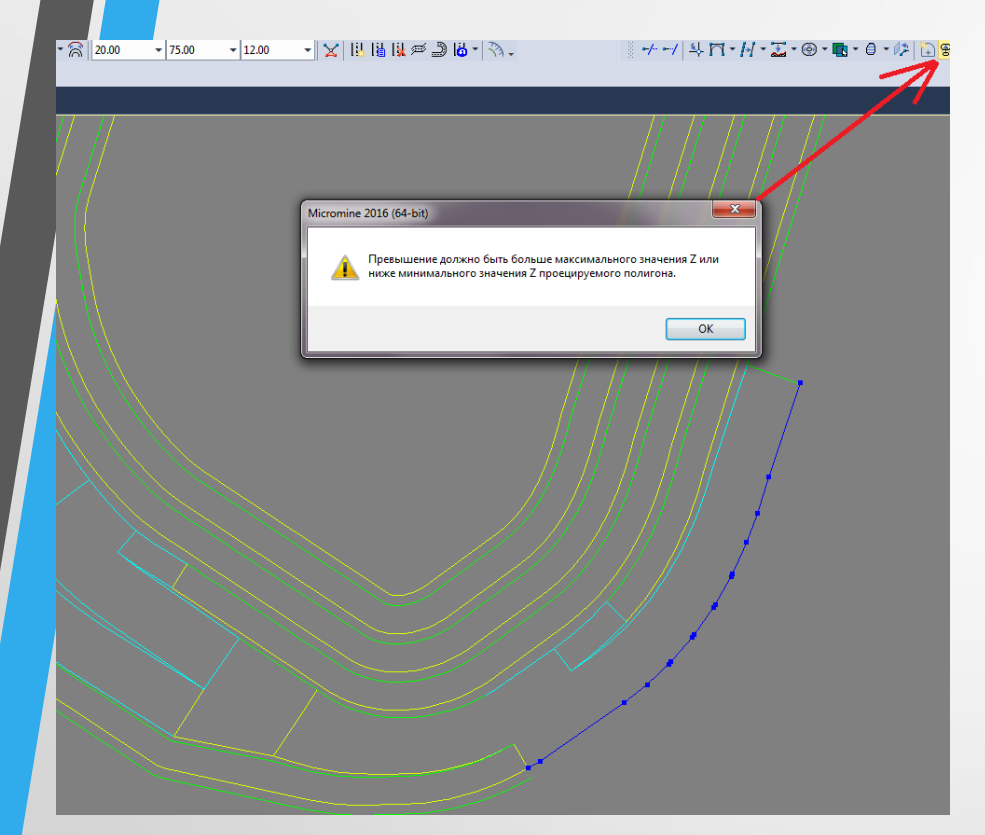

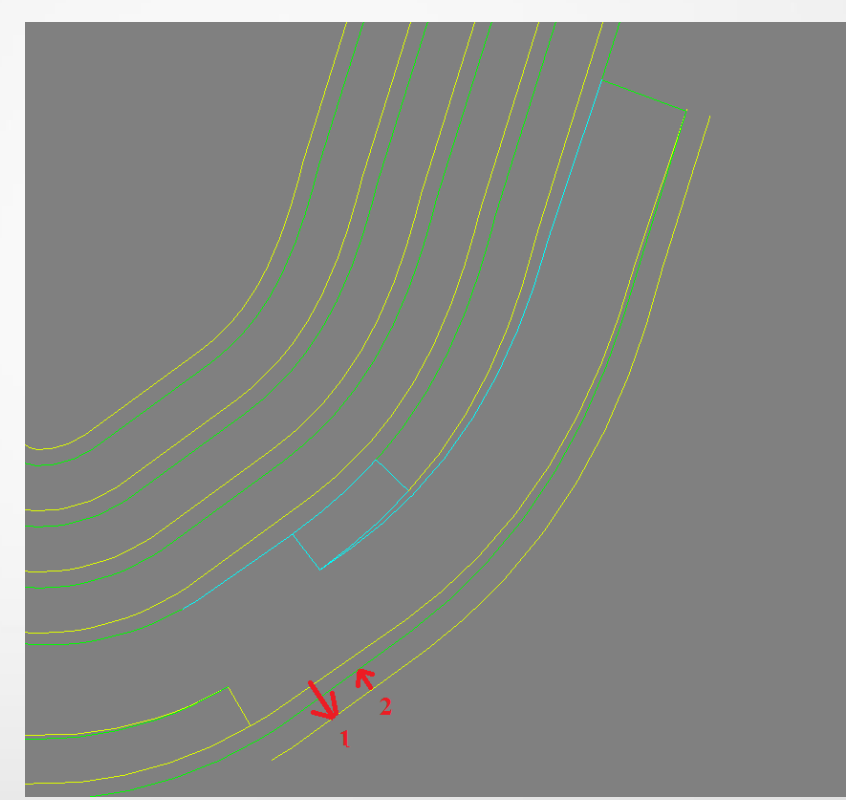

- 1) Проецируем линию съезда выше отметки вышележащего горизонта
- 2) С этой линии проецируем на требуемый горизонт

#### Разделение замкнутую линию на незамкнутые линии

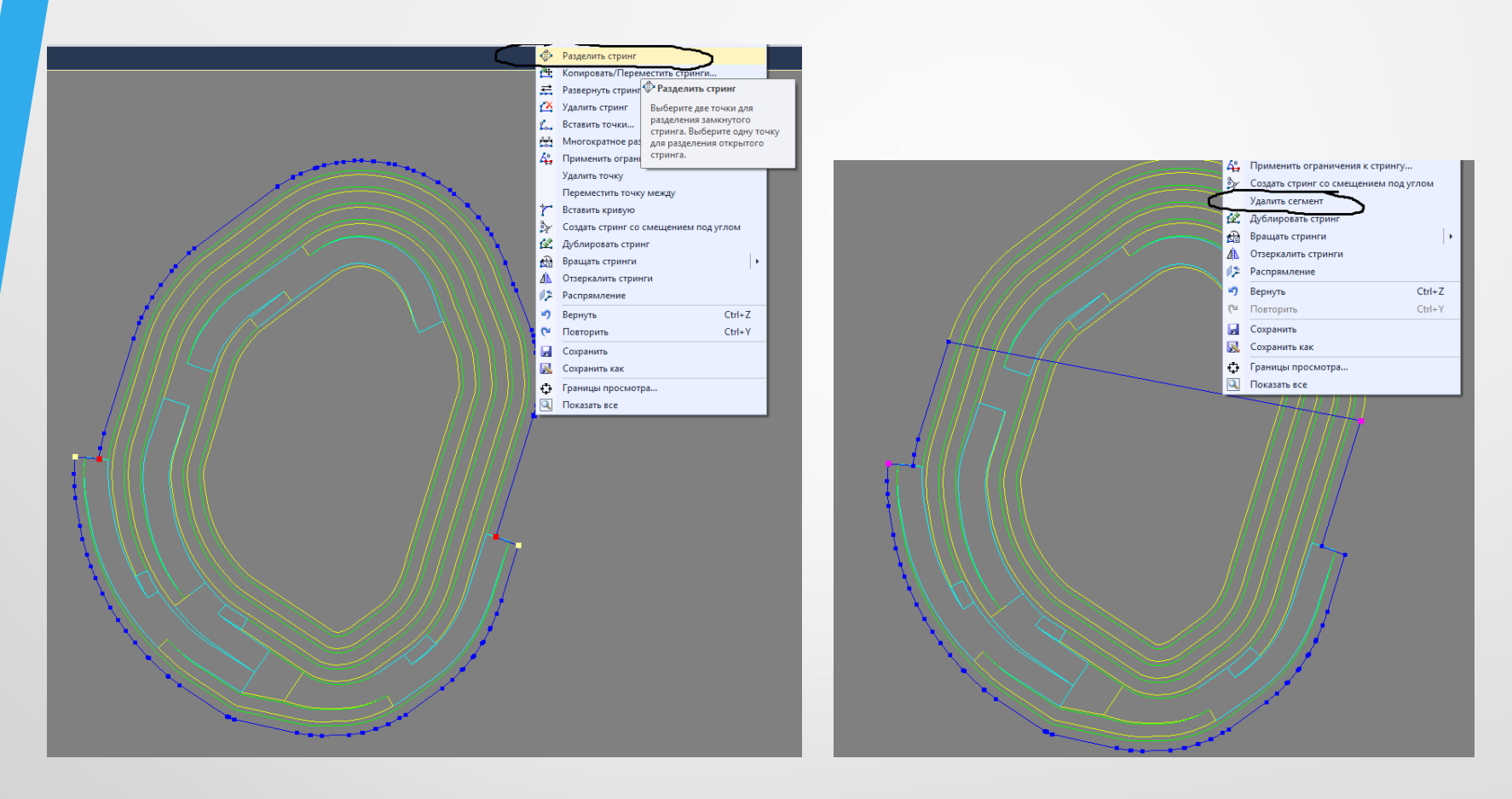

1) Замкнутый стринг разделяем на 2 замкнутых стринга

2) Удаляем ненужные сегменты стрингов

### Рекомендации и пожелания

-Расширить возможность управления команд помощью горящих клавиш; -Доработка модуля планирования горных работ (горно-геометрический анализ карьерного поля, календарное планирование горных работ);

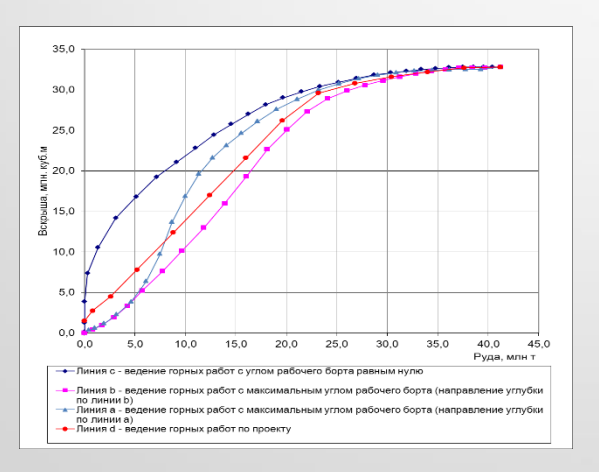

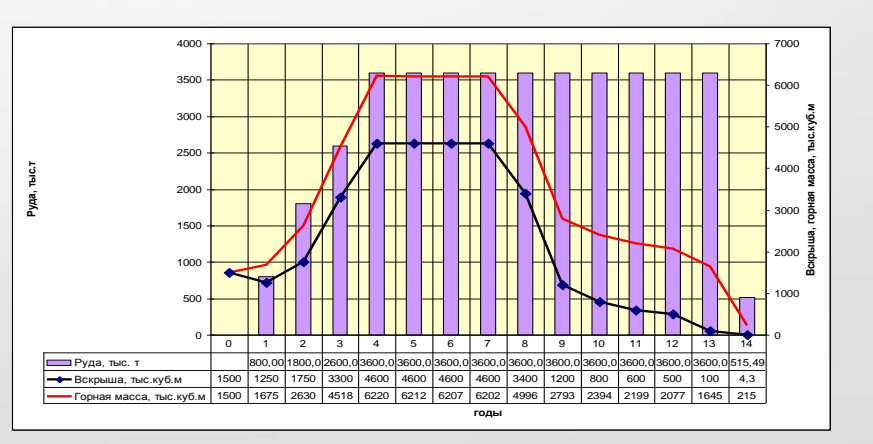

# Спасибо за внимание!

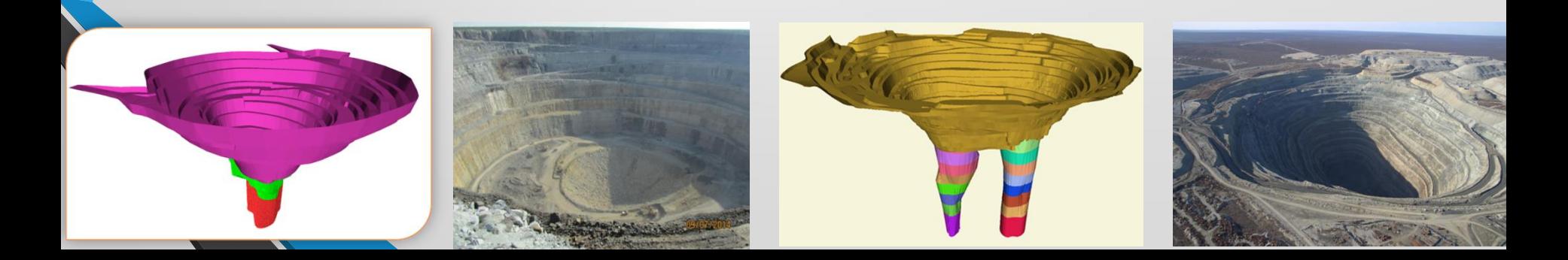